<span id="page-0-0"></span>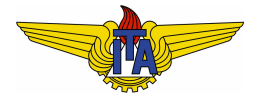

### **Instituto Tecnológico de Aeronáutica**

Divisão de Engenharia Eletrônica Departamento de Sistemas e Controle São José dos Campos, São Paulo, Brasil

# Aula 8 - Especificações de desempenho para sistemas de controle automático

Rubens J M Afonso

EES-10: Sistemas de Controle I

13 de marco de 2018

- Requer-se que um sistema de controle em malha fechada apresente comportamento medido em termos de sua resposta temporal;
- **·** Descrito através de um ou mais **requisitos** sobre a resposta, especificando faixas de valores desejáveis para aspectos selecionados;
- Por exemplo, o erro em regime estacionário pode ser uma característica do sistema de controle em malha fechada: pode-se imaginar um requisito de precisão da resposta que coloque um valor máximo admissível para o valor absoluto de erro em regime.

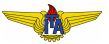

Para obter essas especificações, usualmente se assume que a resposta temporal do sistema se assemelhe

- $\bullet$  à resposta temporal de um sistema de primeira ordem em malha fechada;
- 2 à resposta temporal de um sistema de segunda ordem em malha fechada.

### **Observação 1.**

*Caso o sistema seja de fato de primeira ou segunda ordem, os requisitos serao exatamente atendidos para os casos 1 e 2 acima, ˜ respectivamente. Caso nao sejam, carecer ˜ ao de aproximac¸ ˜ oes: ap ˜ os´ projetar o controlador, este sera simulado com o modelo de ordem ´ maior para verificar a qualidade da aproximação e será reiterado, se necessário, com base nos resultados de simulação.* 

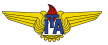

### Entrada de referência adotada: degrau unitário

- Especificar uma entrada em comum para a referência: predominantemente usada é o **degrau unitário**.
- **●** Principais especificações: erro em regime  $e$ (∞) ou  $e_{ss}$ , tempo de subida *t<sup>r</sup>* , tempo de pico *tp*, tempo de acomodac¸ao˜ *t<sup>s</sup>* e sobressinal (ou máxima ultrapassagem)  $M_p$ ;
- $\bullet$  Para sistemas de primeira ou segunda ordem: fórmulas exatas relacionando requisitos e parâmetros da função de transferência;

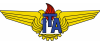

### Resposta de sistemas de primeira ordem ao degrau

Um sistema de primeira ordem sem zeros pode ser representado de forma genérica pela função de transferência:

$$
G(s) = \frac{Y(s)}{R(s)} = \frac{A}{s + \sigma}.
$$
\n(1)

Caso a entrada seja o degrau unitário, tem-se  $R(s) = \frac{1}{s}$ :

$$
Y(s) = \frac{A}{s(s+\sigma)},
$$
\n(2)

cuja transformada inversa de Laplace resulta em:

<span id="page-4-0"></span>
$$
y(t) = \frac{A}{\sigma} \left( 1 - e^{-\sigma t} \right). \tag{3}
$$

No gráfico de  $y(t)$ :

- $t_{r\,10\%}^{~90\%}$ : tempo de subida de  $10\%$  a  $90\%$  do valor final;
- $\bullet$   $t_{s5\%}$ : tempo de acomodação a uma faixa de 5% do valor final;
- **e**<sub>ss</sub>: erro em regime estacionário.

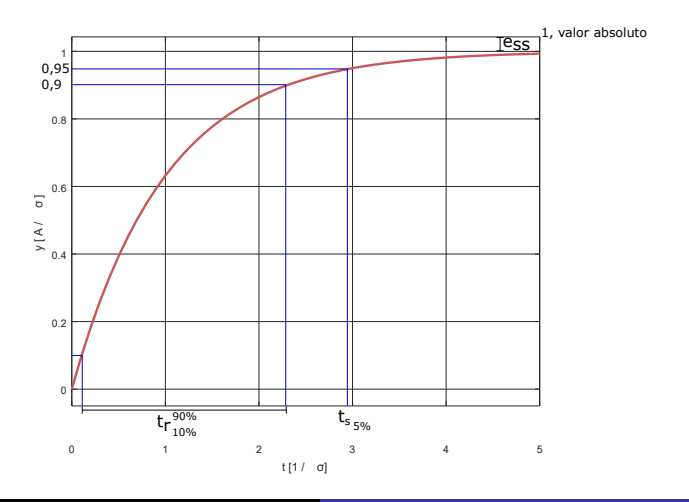

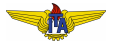

Podemos usar a equação [\(3\)](#page-4-0) para determinar os valores de  $t_{r10\%}^{90\%},$   $t_{s5\%}$ e  $e_{ss}$  em função de A e σ:

<span id="page-6-1"></span><span id="page-6-0"></span>
$$
t_{r10\%}^{90\%} = \frac{\ln 0.9 - \ln 0.1}{\sigma} \approx \frac{2.2}{\sigma},
$$
\n
$$
t_{s5\%} = -\frac{\ln 0.05}{\sigma} \approx \frac{3}{\sigma},
$$
\n
$$
e_{ss} = \left| 1 - \frac{A}{\sigma} \right|.
$$
\n(6)

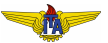

### **Observação 2.**

 $Os$  tempos de subida e de acomodação podem ser calculados para *outras faixas de maneira análoga ao que foi feito nas equações [\(4\)](#page-6-0) e* [\(5\)](#page-6-1)*, respectivamente.*

#### **Observação 3.**

*O erro em regime estacionario pode ser determinado percentualmente ´ também. Nesse caso, como a entrada tem amplitude unitária:* 

$$
e_{ss}^{\%} = 100 \left| 1 - \frac{A}{\sigma} \right|.
$$
 (7)

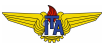

# Resposta de sistemas de segunda ordem ao degrau

Um sistema de segunda ordem sem zeros pode ser representado de forma genérica pela função de transferência:

$$
G(s) = \frac{Y(s)}{R(s)} = \frac{A}{s^2 + Bs + C}.
$$
 (8)

Caso o sistema tenha dois polos reais negativos distintos, tem-se:

$$
G(s) = \frac{A}{(s + \sigma_1)(s + \sigma_2)}.
$$
\n(9)

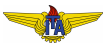

Se a entrada for o degrau unitário, tem-se  $R(s) = \frac{1}{s}$ , donde:

$$
Y(s) = \frac{A}{s(s+\sigma_1)(s+\sigma_2)},
$$
\n(10)

cuja transformada inversa de Laplace resulta em:

<span id="page-9-0"></span>
$$
y(t) = \frac{A}{\sigma_1 \sigma_2} + \frac{A}{\sigma_1 (\sigma_1 - \sigma_2)} e^{-\sigma_1 t} + \frac{A}{\sigma_2 (\sigma_2 - \sigma_1)} e^{-\sigma_2 t}
$$
(11)  

$$
= \frac{A}{\sigma_1 \sigma_2 (\sigma_1 - \sigma_2)} (\sigma_1 - \sigma_2 + \sigma_2 e^{-\sigma_1 t} - \sigma_1 e^{-\sigma_2 t})
$$
  

$$
= \frac{A}{\sigma_1 \sigma_2 (\sigma_1 - \sigma_2)} [\sigma_1 (1 - e^{-\sigma_2 t}) - \sigma_2 (1 - e^{-\sigma_1 t})]
$$

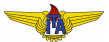

A resposta da equação [\(11\)](#page-9-0) é semelhante à resposta do sistema de primeira ordem, então seu tratamento pode ser feito de maneira similar, e os índices de desempenho podem ser determinados em função de  $\sigma_1$  e  $\sigma_2$ , de maneira implícita ou explícita.

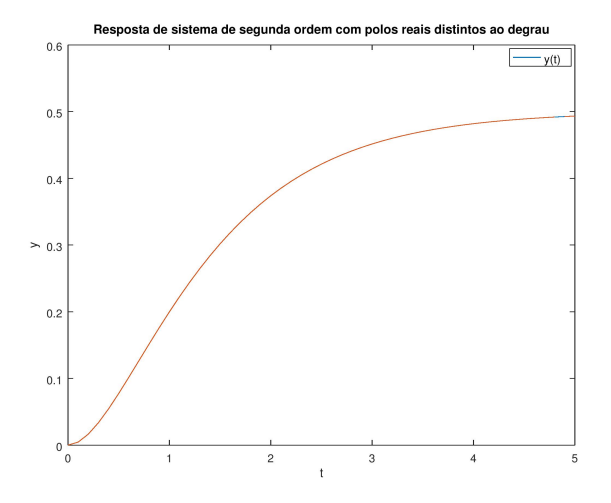

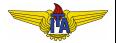

# Dois polos reais negativos de magnitude igual

Caso os polos sejam reais e iguais, isto é,  $\sigma_1 = \sigma_2 = \sigma$ :

$$
Y(s) = \frac{A}{s(s+\sigma)^2},\tag{12}
$$

cuja transformada inversa de Laplace resulta em:

$$
y(t) = \frac{A}{\sigma^2} - \frac{A}{\sigma^2} e^{-\sigma t} - \frac{A}{\sigma} t e^{-\sigma t}
$$
  
= 
$$
\frac{A}{\sigma^2} (1 - e^{-\sigma t}) - \frac{A}{\sigma} t e^{-\sigma t}
$$
 (13)

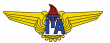

Tem-se uma resposta de primeira ordem somada a uma resposta que que envolve o produto entre o tempo e a exponencial decrescente.

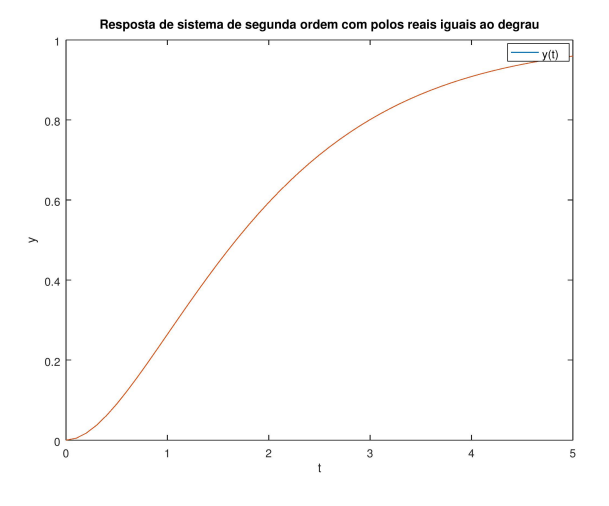

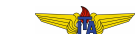

# Dois polos complexos conjugados com parte real negativa

Polos complexos conjugados com parte real negativa:  $-\xi \omega_n \pm j \sqrt{1-\xi^2} \omega_n$ , 0 < ξ < 1:

$$
G(s) = \frac{A}{s^2 + 2\xi\omega_n s + \omega_n^2}.
$$
\n(14)

Se a entrada for o degrau unitário, tem-se  $R(s) = \frac{1}{s}$ , donde:

$$
Y(s) = \frac{A}{s(s^2 + 2\xi\omega_n s + \omega_n^2)},
$$
\n(15)

cuja transformada inversa de Laplace resulta em:

<span id="page-13-0"></span>
$$
y(t) = \frac{A}{\omega_n^2} - \frac{A}{\omega_n^2} e^{-\xi \omega_n t} \left[ \cos \left( \sqrt{1 - \xi^2} \omega_n t \right) + \frac{\xi}{\sqrt{1 - \xi^2}} \sin \left( \sqrt{1 - \xi^2} \omega_n t \right) \right]
$$
\n(16)

- $t_{r0}^{100\%}$ : tempo de subida de  $0\%$  a  $100\%$  do valor final;
- *tp*: instante de pico;
- $\bullet$   $t_{s5\%}$ : tempo de acomodação a uma faixa de 5% do valor final;
- $\bullet$   $M_p$ : máxima ultrapassagem com relação ao valor em regime estacionário;
- **e**<sub>ss</sub>: erro em regime estacionário.

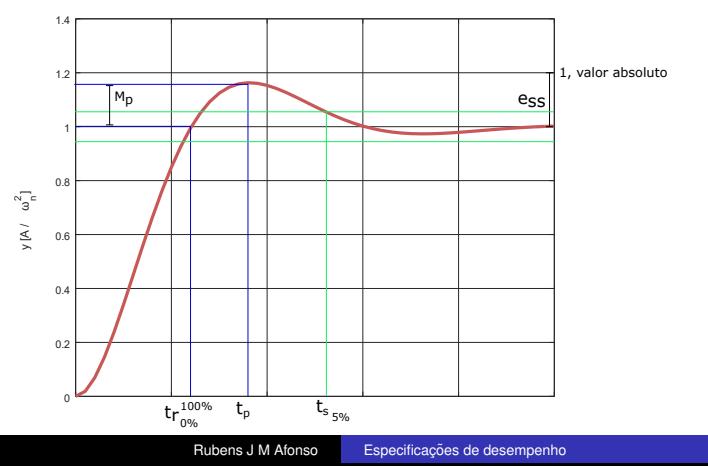

### Tempo de subida

$$
y(t) = \frac{A}{\omega_n^2} - \frac{A}{\omega_n^2} e^{-\xi \omega_n t} \underbrace{\left[ \cos \left( \sqrt{1 - \xi^2} \omega_n t \right) + \frac{\xi}{\sqrt{1 - \xi^2}} \sin \left( \sqrt{1 - \xi^2} \omega_n t \right) \right]}_{=0}
$$

 $\bullet$  Primeira vez em que se atinge o valor de regime estacionário.

$$
\cos\left(\sqrt{1-\xi^2}\omega_n t_r \right)^{100\%} + \frac{\xi}{\sqrt{1-\xi^2}} \operatorname{sen}\left(\sqrt{1-\xi^2}\omega_n t_r \right)^{100\%} = 0
$$
\n(17)

$$
\operatorname{sen}\left(\sqrt{1-\xi^2}\omega_n t_{r0\%}^{100\%} + \arccos\xi\right) = 0
$$
  

$$
\sqrt{1-\xi^2}\omega_n t_{r0\%}^{100\%} + \arccos\xi = \pi \Rightarrow t_{r0}^{100\%} = \frac{\pi - \arccos\xi}{w_n\sqrt{1-\xi^2}}
$$

# Tempo de pico

$$
y(t) = \frac{A}{\omega_n^2} - \frac{A}{\omega_n^2} e^{-\xi \omega_n t} \left[ \cos \left( \sqrt{1 - \xi^2} \omega_n t \right) + \frac{\xi}{\sqrt{1 - \xi^2}} \sin \left( \sqrt{1 - \xi^2} \omega_n t \right) \right]
$$

Derivando com respeito ao tempo e igualando para encontrar o instante em que o valor de  $y(t)$  é máximo:

$$
\dot{y}(t) = \frac{A}{\omega_n^2} \left\{ \xi \omega_n e^{-\xi \omega_n t} \left[ \cos \left( \sqrt{1 - \xi^2} \omega_n t \right) + \frac{\xi}{\sqrt{1 - \xi^2}} \sin \left( \sqrt{1 - \xi^2} \omega_n t \right) \right] \right\}
$$
\n
$$
+ \omega_n e^{-\xi \omega_n t} \left[ \sqrt{1 - \xi^2} \sin \left( \sqrt{1 - \xi^2} \omega_n t \right) - \xi \cos \left( \sqrt{1 - \xi^2} \omega_n t \right) \right] \right\}.
$$
\n(18)

Donde:

<span id="page-16-0"></span>
$$
\dot{y}(t_p) = 0 \Leftrightarrow \text{sen}\left(\sqrt{1 - \xi^2} \omega_n t_p\right) = 0 \Rightarrow t_p = \frac{\pi}{\sqrt{1 - \xi^2} \omega_n}.
$$
 (19)

+

Substituindo este valor de  $t_p$  da equação [\(19\)](#page-16-0) na equação [\(16\)](#page-13-0) encontra-se o valor de pico da saída:

$$
y(t_p) = \frac{A}{\omega_n^2} \left( 1 + e^{\frac{-\pi \xi}{\sqrt{1 - \xi^2}}} \right).
$$
 (20)

Desta forma, a máxima ultrapassagem relativa ao valor em regime estacionário é:

$$
M_p = \frac{y(t_p) - \frac{A}{\omega_n^2}}{\frac{A}{\omega_n^2}} \Rightarrow M_p = e^{\frac{-\pi\xi}{\sqrt{1-\xi^2}}}.
$$
 (21)

O tempo de acomodação pode ser **estimado** a partir da envoltória *e* −ξω*nt* , quando esta atinge o valor *b*, em que *b* e o valor relativo da ´ faixa desejada em torno do valor em regime estacionário. Por exemplo, para  $b = 0.05$ , tem-se:

<span id="page-17-0"></span>
$$
t_{s_5\%} = \frac{\ln 0.05}{-\xi \omega_n} \approx \frac{3}{\xi \omega_n}.
$$

#### **Observação 4.**

<span id="page-18-0"></span>*O valor na Equac¸ao˜* [\(22\)](#page-17-0) *e aproximado, visto que se pode reescrever ´ a Equac¸ao˜* [\(16\)](#page-13-0) *como:*

$$
y(t) = \frac{A}{\omega_n^2} \left\{ 1 - \frac{e^{-\xi \omega_n t}}{\sqrt{1 - \xi^2}} \operatorname{sen}\left(\sqrt{1 - \xi^2} \omega_n t + \arccos \xi\right) \right\},\qquad(23)
$$

*em que se usou o fato de que* ξ ∈ [0, 1]*. Dessa forma, nota-se que a envoltoria do termo que senoidal que oscila em torno do valor da ´ referencia ˆ e´*

$$
\frac{e^{-\xi\omega_n t}}{\sqrt{1-\xi^2}}.\tag{24}
$$

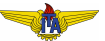

#### Observação [4](#page-18-0) - continuação

Com isto, pode-se garantir que a saída fica em torno de uma faixa de largura *b* (de maneira conservadora) usando o fato de que  $\text{sen}\left( \sqrt{1-\xi^2}\omega_n t + \arccos \xi \right) \in [-1,1]$  e impondo:

$$
\frac{e^{-\xi \omega_n t_{s_b}}}{\sqrt{1 - \xi^2}} = b,\tag{25}
$$

donde:

$$
t_{s_b} = \frac{\left| \ln \left( b \sqrt{1 - \xi^2} \right) \right|}{\xi \omega_n}.
$$
 (26)

Em geral, utiliza-se a versão aproximada:

$$
t_{s_b} \approx \frac{|\ln(b)|}{\xi \omega_n}.
$$
 (27)

### Observação [4](#page-18-0) - continuação

Em particular:

$$
t_{s_5\%} \approx \frac{3}{\xi \omega_n}.
$$
  

$$
t_{s_2\%} \approx \frac{4}{\xi \omega_n}.
$$
  

$$
t_{s_1\%} \approx \frac{4,6}{\xi \omega_n}.
$$

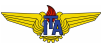

Finalmente, o valor do erro em regime estacionário pode ser calculado como

$$
e_{ss} = \left| 1 - \frac{A}{\omega_n^2} \right|.
$$
 (28)

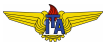

### **Observação 5.**

ξ é chamado de fator de amortecimento, pois indica a razão entre a *parte real dos polos e seu modulo, aparecendo como um fator ´ multiplicativo na exponencial envoltoria decrescente que amortece as ´ oscilac¸oes do sistema. ˜*

#### **Observação 6.**

 $ω<sub>n</sub>$  *é chamada de frequência natural, pois indica a frequência de oscilac¸ao caso n ˜ ao haja amortecimento, correspondendo ao m ˜ odulo ´ dos polos complexos.*

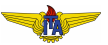

#### **Observação 7.**

 $O$  produto  $\sqrt{1-\xi^2}\omega_n = \omega_d$  é chamado de frequência amortecida, *pois indica a frequencia de oscilac¸ ˆ ao com o amortecimento, ˜ correspondendo a parte imagin ` aria dos polos complexos. ´*

#### **Observação 8.**

*O sobressinal M<sup>p</sup> muitas vezes e especificado de maneira percentual, ´ bem como o erro em regime estacionario ´ ess.*

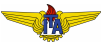

- <span id="page-24-0"></span>Podemos mapear requisitos de comportamento em regime transitório a posições de polos desejados da função de transferência em malha fechada  $T(s)$ ;
- $\bullet$  Resta manipular um ganho K em cascata com a função de transferência  $G(s)$  do sistema em malha aberta de forma que a função de transferência  $T(s)$  apresente os polos desejados  $\Rightarrow$ atendimento aos requisitos de projeto.

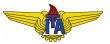